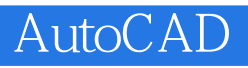

- 13 ISBN 9787040197846
- 10 ISBN 7040197847

出版时间:2006-6

作者:戎磊/国别:中国大陆

页数:282

版权说明:本站所提供下载的PDF图书仅提供预览和简介以及在线试读,请支持正版图书。

## www.tushu000.com

 $\kappa$  and  $\kappa$  and  $\kappa$  $\mathcal{R}$  , and  $\mathcal{R}$  , and  $\mathcal{R}$  , and  $\mathcal{R}$  , and  $\mathcal{R}$  , and  $\mathcal{R}$  , and  $\mathcal{R}$  , and  $\mathcal{R}$  , and  $\mathcal{R}$  , and  $\mathcal{R}$  , and  $\mathcal{R}$  , and  $\mathcal{R}$  , and  $\mathcal{R}$  , and  $\mathcal{R}$  , and  $\mathcal{R}$  ,  $\alpha$  , and  $\beta$  , and  $\beta$  , and

 $\mathcal{R} = \mathcal{R}$ 

 $\mu$  $\alpha$ '双证课程'培养方案"及其系列配套教材,是国家信息化培训认证管理办公室和中国职业技术教育

生的职业能力,有利于职业学校人才培养"供需对路",有利于教育更好地为行业企业服务。在国内

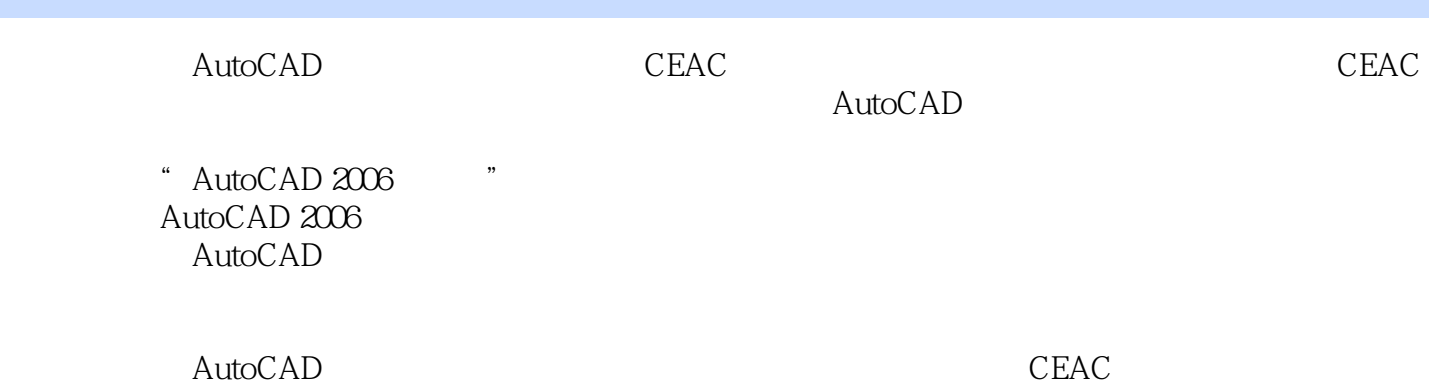

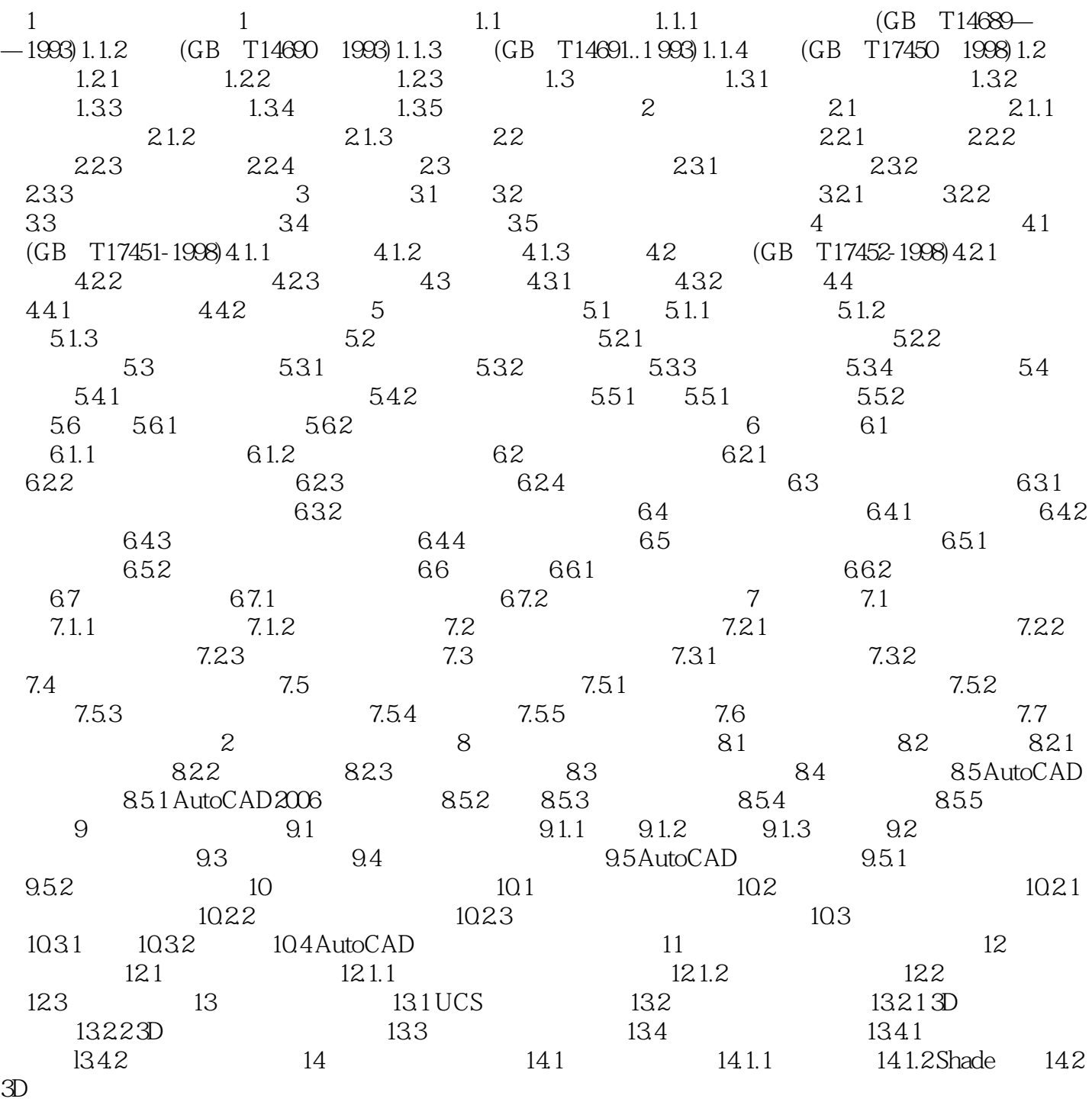

*Page 4*

 $423$  1.

4 13

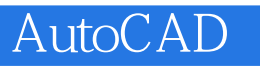

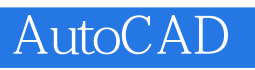

本站所提供下载的PDF图书仅提供预览和简介,请支持正版图书。

:www.tushu000.com